## **IMLEAGUES MEMBER ADDITION DETAILS**

When you sign up, you will receive an email with the following notification and instructions on how to set up your account in IMLeagues, using your Vanderbilt email address.

> Thank you Sean for joining and welcome to IMLeagues. We are happy to have you as a part of our site. Your account information is listed below

eague

- To get started just click the link below

Once you have logged in, click on the Club Sports tab at the top of the screen.

After you have clicked the Club

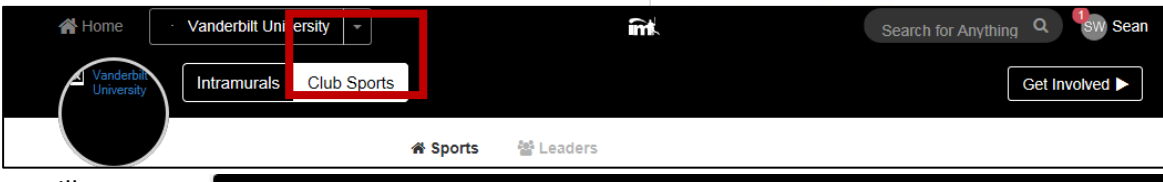

HOME

Sports tab, you will see a description of the Club Sports program, the professional staff's contact information and a list of all the club sports.

Click on **Join Team** next to the club team that you would like to join. You may not have the option to join every club. Ex. If you noted that you are Male, you are able to join Men's Lacrosse but not Women's Lacrosse.

There will be a series of requirements before you can be officially added to the roster, listed on the following pages. If you are already listed on a club roster (and have completed all the requirements), you will not have the option to Join Team, since you are already part of the club.

If you do not see Join Team, make sure you are viewing the list in *Team View*.

**Description** 

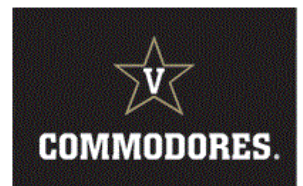

The Vanderbilt Club Sports program is comprised of 30+ student-led organizations that are competitive, recreational, and instructional. Students, Faculty and Staff make up the leadership and membership of each club. Through practices, competiion, travel, socials, community service and fundraisers, club members establish comraderie and skill that develop them physically, socially and intellectually.

## Club Sports professional staff: Jessica Doughtie, Assistant Director, Club Sports & Aquatics, VRWC

Tiffanie Morgan, Associate Director, Club Sports, Aquatics & Risk Management Phone: 615-322-7354 Email: tiffanie.morgan@vanderbilt.edu

Competition a t travel varies depending on the club's season, typcially during the Fall or Spring semester. Participation in the Club Sports program provides many benefits. The opportunity to be part of a community, lea a a new sport, improve exisiting abilities, develop a social network, and take part in personal and professional growth.

## Join a Club Sport TODAY!

LESS Active Sports | ETeam View **Sport View** @ Past Sports Team / Sport League **Season Club Badminton** Club Badminton 8/01-6/01 minton Join Team ica Doughtie 0 aseball Club Baseball Club Baseball 8/01-6/01 ssica Doughtie Club Capoeira Club Capoeira 8/01-6/01 apoeira .<br>Iessica Doughtie **Club Cricket Club Cricket** 8/01-6/01 **icket**  $0M$ <sub>4</sub>E ssica Doughtie

After clicking Join Team, a m screen will you want t message fo president, here. If not by clicking *Request* of

president

Roster<br>Required:

⊠ v<br>an

◙

**EX**<br>an<br>de

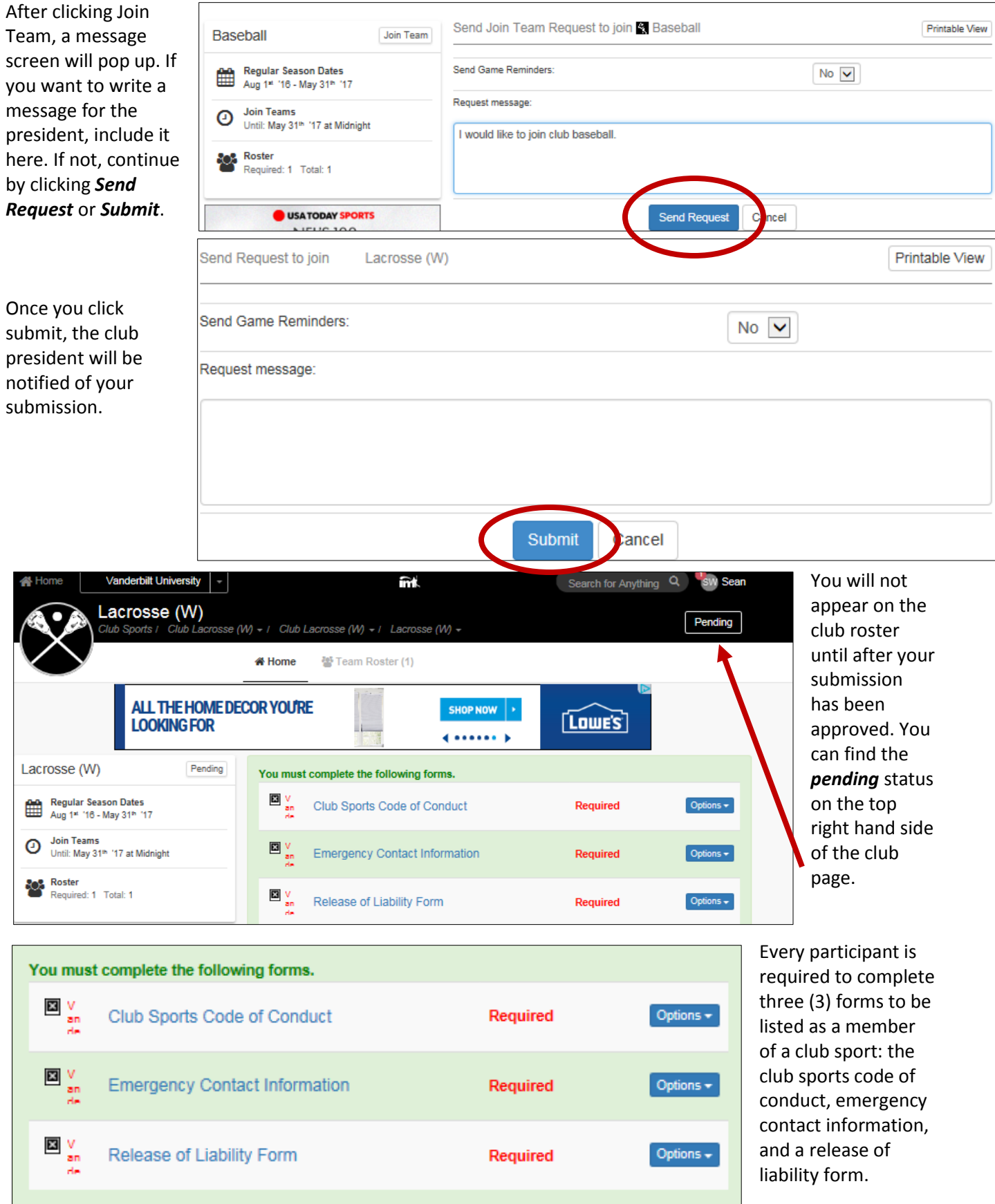

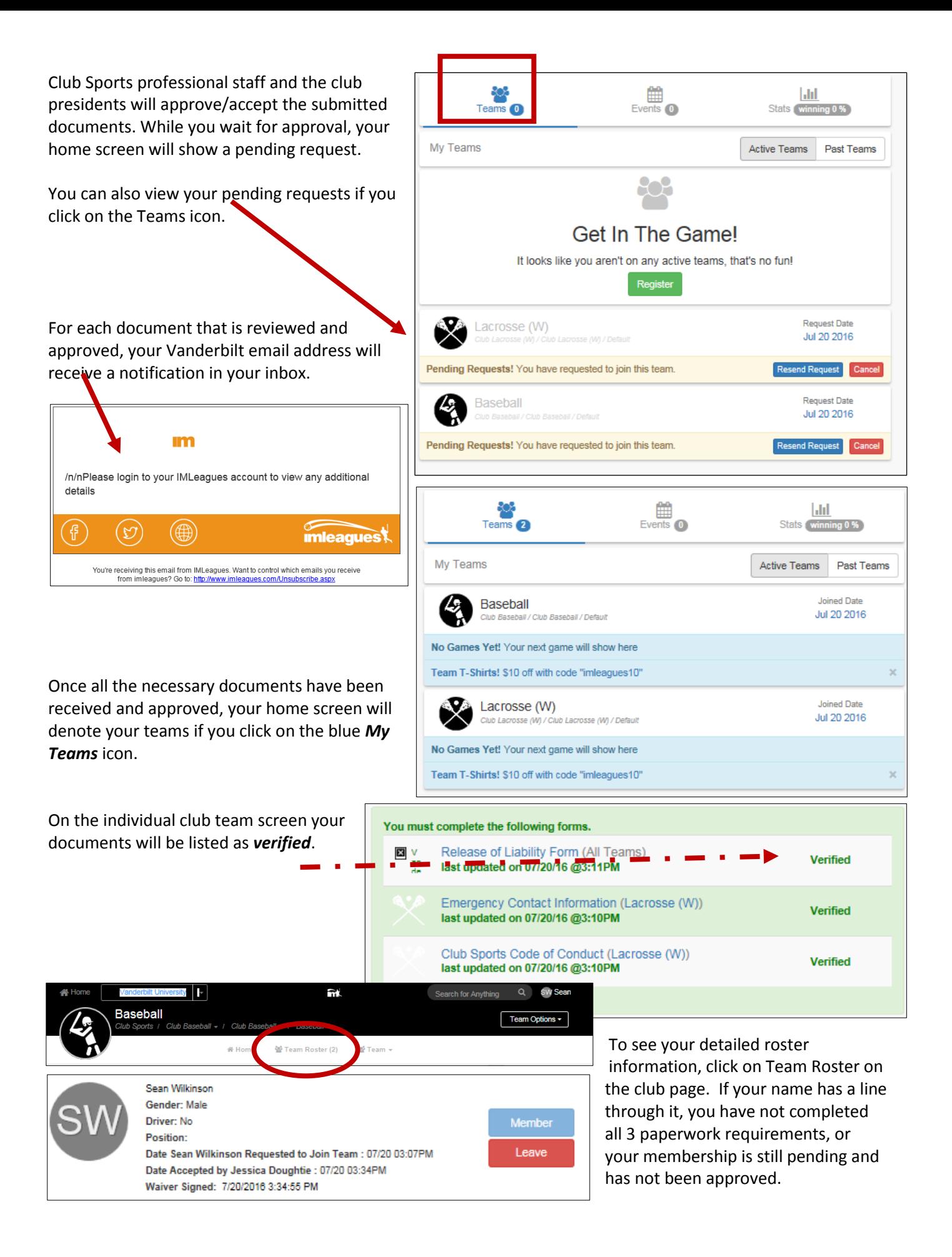